include <sidib.h> **Finclude Kshing.h>** Minclude <clype.h>

**fdeline MAXPAROLA 30<br>fdeline MAXRIGA 80** 

#### int moin(int orgs, char "orgv())

int freq[MAXPAROLA] : /\* vettore di confutbi<br>delle trequenze delle lunghezze delle porcie char rigo[MAXEIGA] :<br>int i, inizio, lunghezza ;

 $\frac{\text{for}(\text{[10]},\text{[CJAA]}(\text{PA},\text{OLA});\text{[1--]})}{\text{freq}([\text{[1--]}]})}$ 

forients del<br>example in 6 nome del file (n')

fprintf(siden, "ERFORE kniposabilis aprira if file %s\n", argv[1]);  $ext(1)$ :

 $90.5010.4$ 

while(fgets(figo, MAXRIGA, f) Jw NULL)

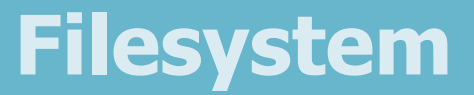

# **Filesystem Management**

Stefano QuerDipartimento di Automatica e InformaticaPolitecnico di Torino

### **Objectives**

## ❖ Filesystem management in Windows includes

### $\triangleright$  File and directory processing

- $\blacksquare$  DeleteFile, MoveFile (MoveFileEx), CreateDirectory, RemoveDirectory, SetCurrentDirectory, **GetCurrentDirectory**
- $\triangleright$  File and directory visit
	- FindFirstFile, FindNextFile, FindClose

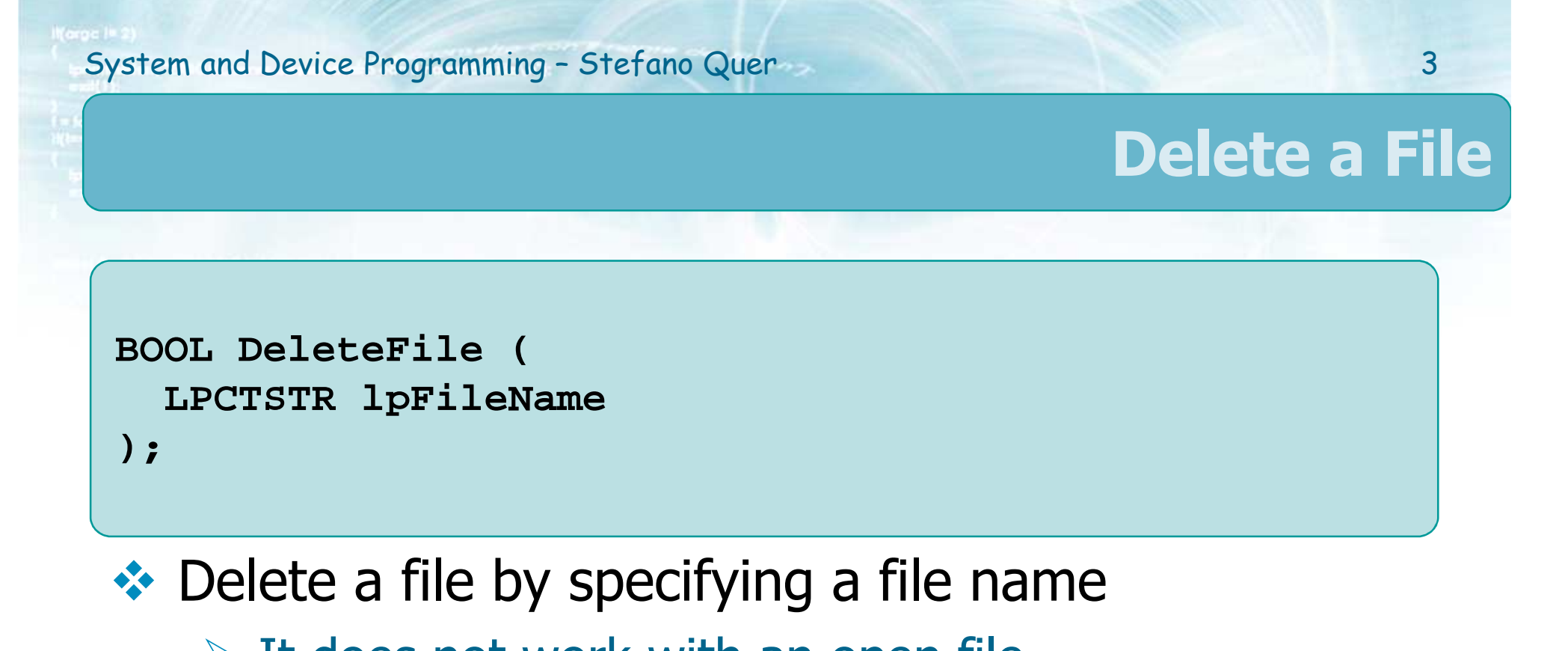

- $\triangleright$  It does not work with an open file
- $\triangleright$  It does not work with a directory
- \* Return value
	- $\triangleright$  TRUE, if and only if the delete operation succeeds
	- FALSE, otherwise

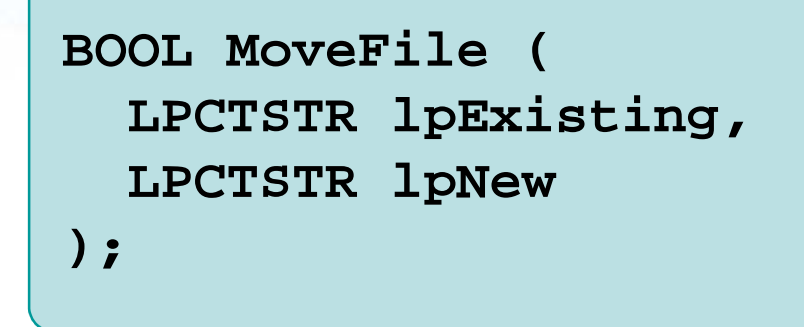

**BOOL MoveFileEx ( LPCTSTR lpExisting,LPCTSTR lpNew, DWORD dwFlags);**

> …Ex = Extended VersionMore powerful; not supported<br>hy earlier Windows versions by earlier Windows versions

- \* Rename or move a file or a directory
- \* Return value
	- A non-zero value (TRUE), if success
	- A zero value (FALSE), if failure

## ❖ Parameters

## $\triangleright$  lpExisting

**The name of the existing file or directory** 

## $\triangleright$  lpNew

- **The name of the new file or directory**
- **In general** 
	- Wildcards are not allowed in files/dirs names
	- ●Directory must be on the same drive
	- If IpNew is NULL the file/directory is deleted

**BOOL MoveFileEx ( LPCTSTR lpExisting,LPCTSTR lpNew, DWORD dwFlags);**

## **❖ Use MoveFileEx to**

- > Overwrite existing files
- $\triangleright$  Move files on different drivers
	- **Implemented on a copy** and then a delete operation

MoveFile fails if The new file already existsSource and target are on different file system or drivers

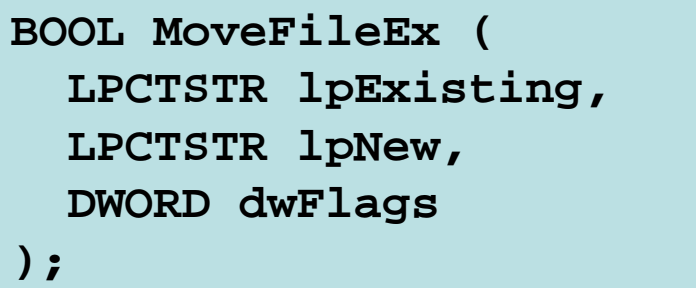

7

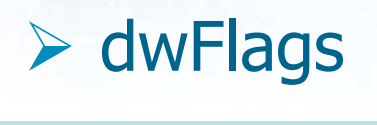

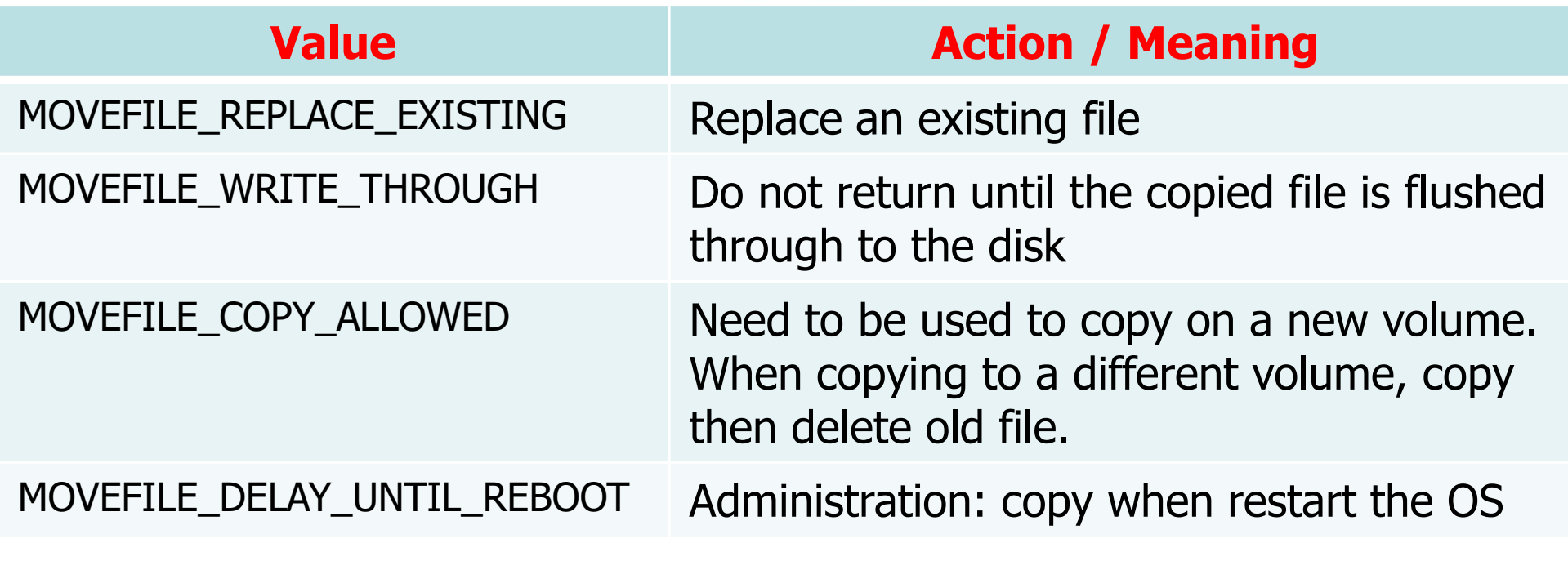

**BOOL MoveFileEx ( LPCTSTR lpExisting,LPCTSTR lpNew, DWORD dwFlags);**

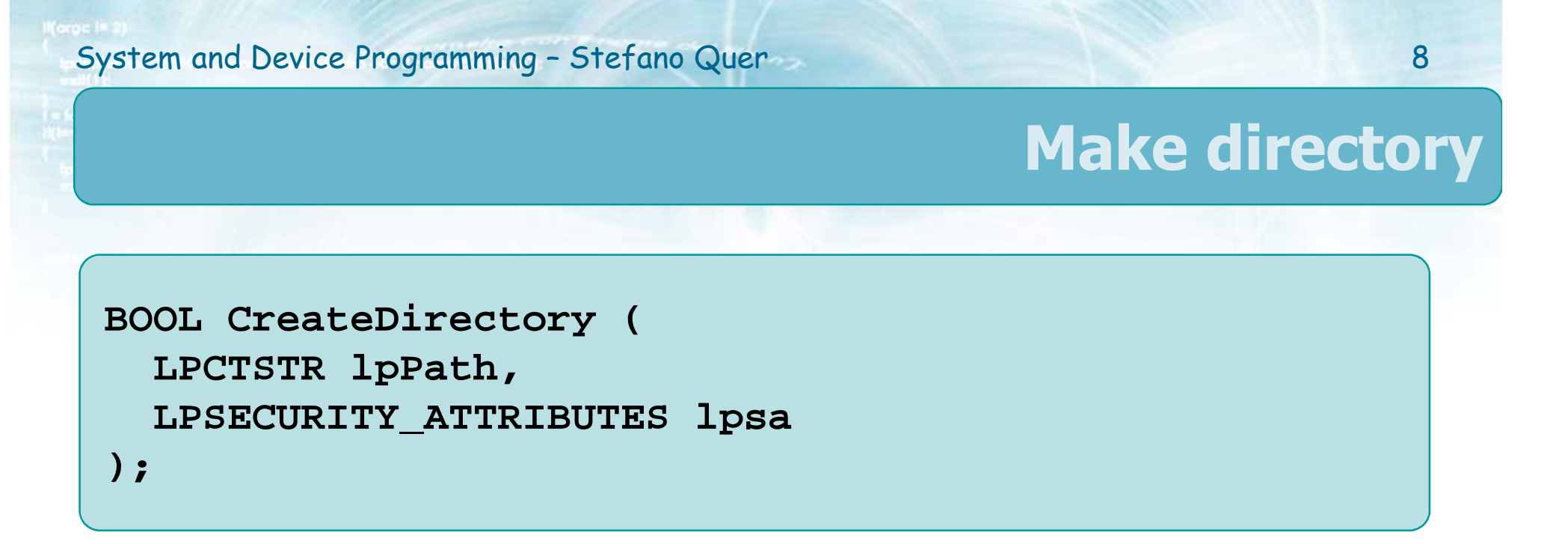

❖ Create a new (empty) directory

## ❖ Parameters<br>NaPath

### $\triangleright$  lpPath

• Points to a null-terminated string with the directory name to be created

### lpsa

- **Security attributes**
- $\mathcal{L}_{\mathcal{A}}$ Often equal to NULL

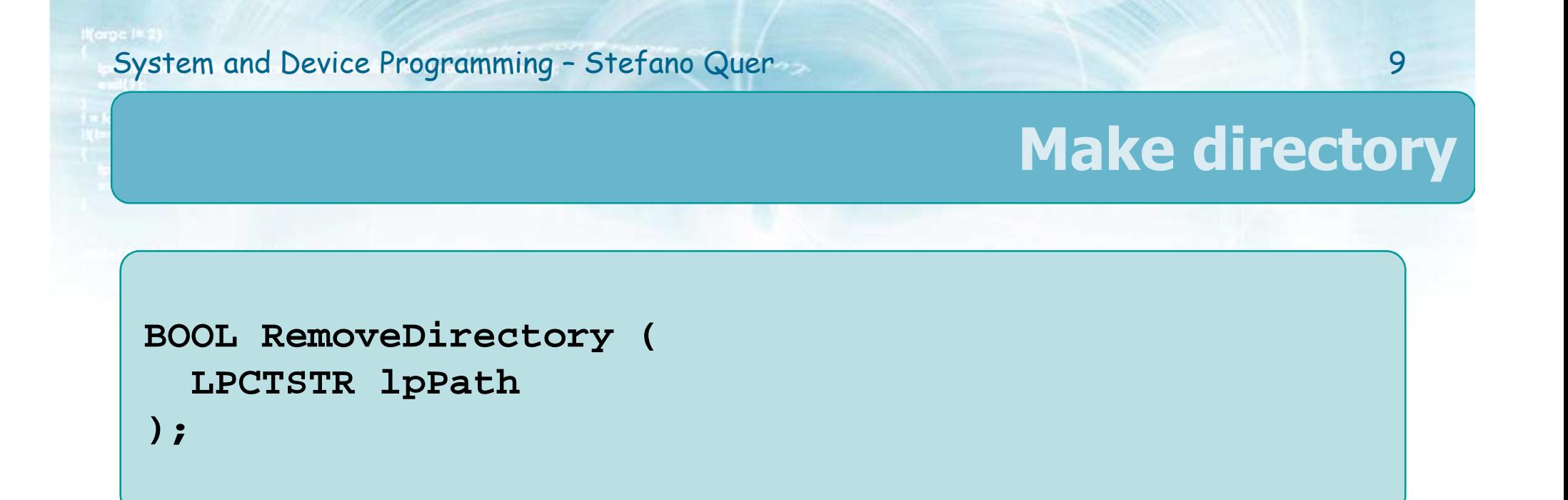

\* Remove a directory

Directory must be empty

**❖ Parameter**<br>NaPath

### $\triangleright$  lpPath

• Points to a null-terminated string with the directory name to be removed

### **Set Working Directory**

**BOOL SetCurrentDirectory (LPCTSTR lpCurDir);**

**Each process** has a current or working directory → These is a summer directory  $\triangleright$  There is a current directory for each drive  $\triangleright$  Programs can set and get the current directory ❖ Warning<br>► The > The current directory is **global** to a process and is shared by all threads in a process

> Concurrent threads **cannot** set different directories. They have to use absolute paths.

### **Set Working Directory**

## \* Return value

A non-zero value (TRUE), if success

 $\triangleright$  A zero value (FALSE), if failure

❖ Parameter<br>∴LeGurDi

- > lpCurDir
	- **The path to the new current directory**
	- **It can be a relative or an absolute path**
	- Examples
		- SetCurrentDirectory (\_T("C:"));<br>● SetCurrentDirectory (\_T("C:\\;c
		- SetCurrentDirectory (\_T("C:\user\tmp\"));

```
BOOL SetCurrentDirectory (LPCTSTR lpCurDir);
```
### **Get Working Directory**

```
DWORD GetCurrentDirectory (DWORD cchCurDir,
LPTSTR lpCurDir);
```
It gets the **full** current pathname, and it returns<br>it into the specified buffer it into the specified buffer

## ❖ Return<br>District

- $\triangleright$  The string length of the returned pathname
- $\triangleright$  The required buffer size if the buffer is not large enough
	- **This includes the space for the null string terminator**
- $\triangleright$  Zero if the function fails

### **Get Working Directory**

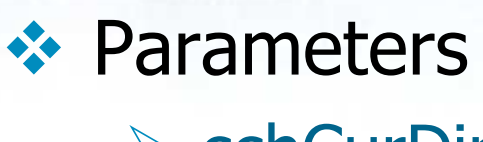

Windows uses this technique whenever the result's length is not known

**► cchCurDir** • Character length of the buffer for the directory name (cch denote "Count in characters")

## > lpCurDir

• Points to the buffer to receive the full (absolute) pathname string

> Alert: Be sure the buffer is really as long as you say it is Potential buffer overflow

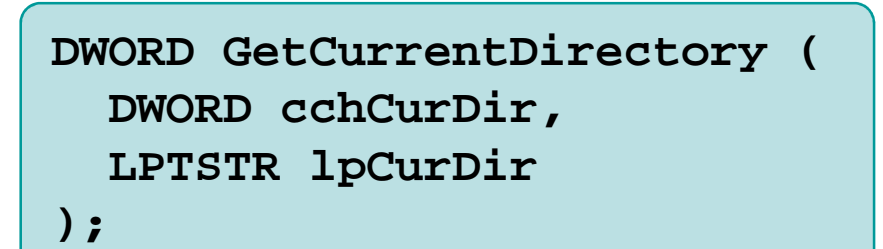

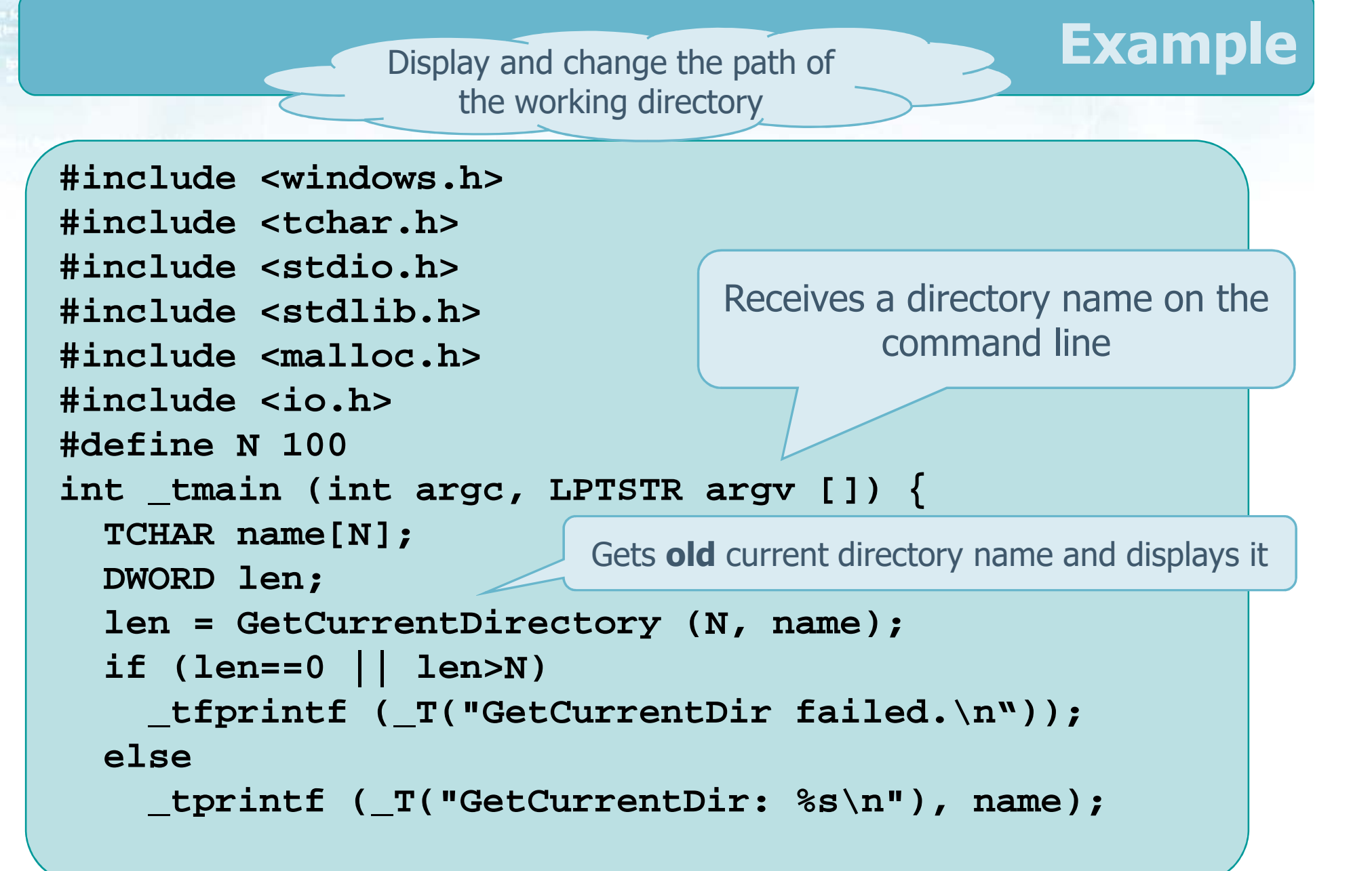

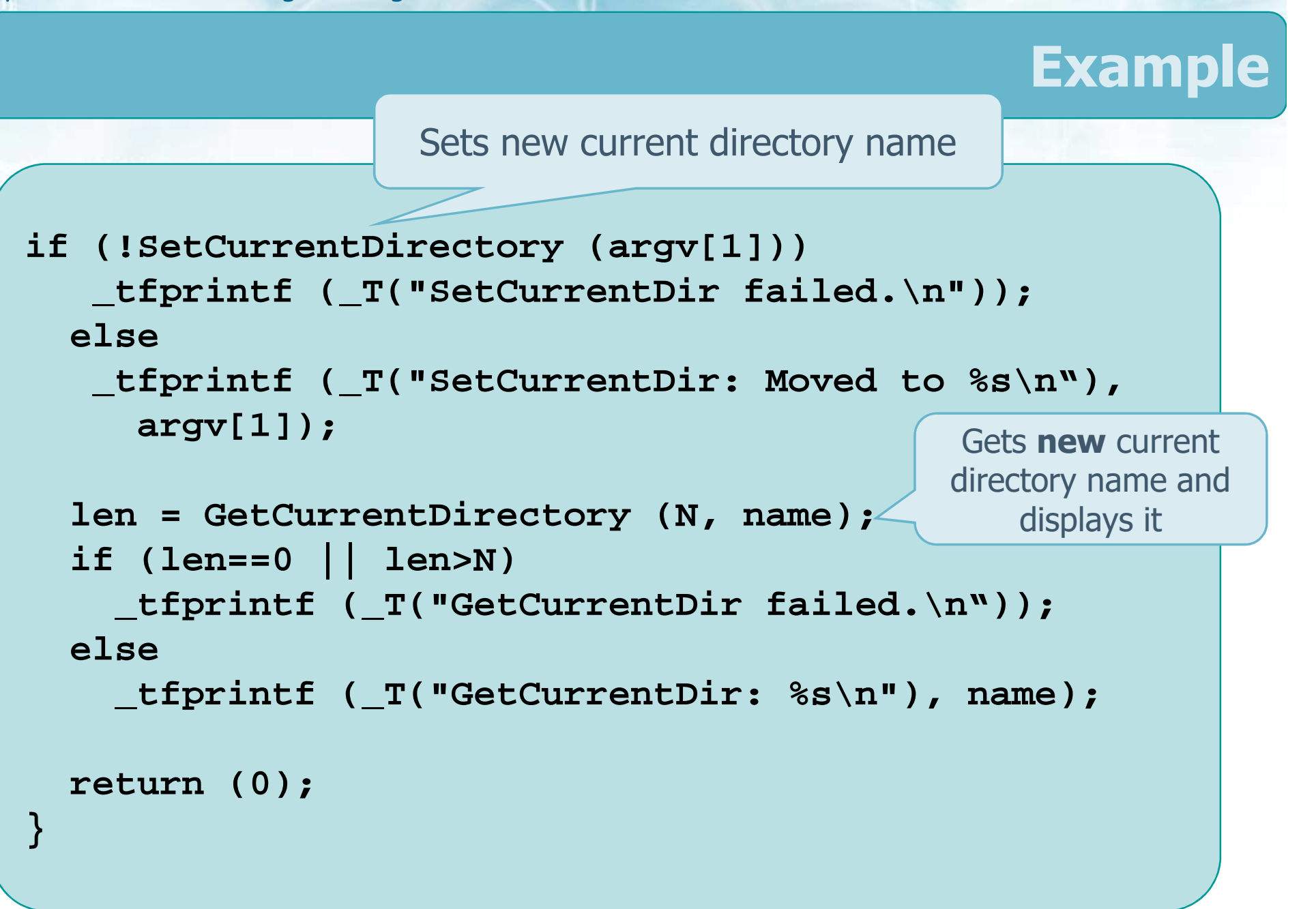

### **Scan a Directory**

- To read a directory content it is possible to use a<br>Society imilar to the one adopted to read a file logic similar to the one adopted to read a file
- ❖ Following file operations, it is required to
	- $\triangleright$  Open the directory, i.e., generate a search handle satisfying specific requirements
		- Function **FindFirstFile**
	- $\triangleright$  Read the directory content one entry at a time, untill all entries have been read
		- Function **FindNextFile**
	- > End the reading operation, i.e., close the directory
		- Function **FindClose**

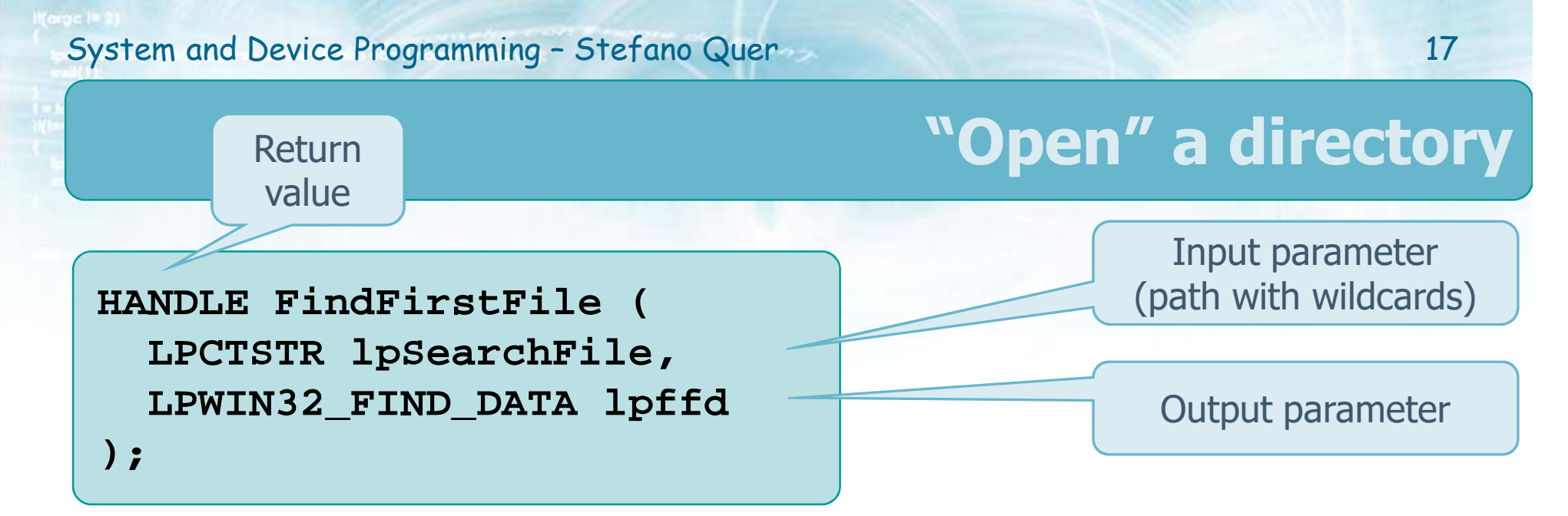

## A file search requires a **search handle**

- The function **FindFirstFile**
	- Examines all entries of one directory and subdirectories looking for a name match with **lpSearchFile**
	- $\triangleright$  After that, it
		- **Return the pointer to a structure describing the** first object satisfying **lpSearchFile** and
		- Returns a search **handle**

### **"Open" a directory**

## **Exameter values**<br> **Example File**

lpSearchFile

Search for a specific file (e.g, " name.ext") or a set (e.g., "name.\*")

- Points to a directory or a pathname
- Wildcards can be used ('\*' and '?')
- $\triangleright$  lpffd
	- Points to a **WIN32\_FIND\_DATA** structure
	- The structure contains information on the first entry satisfying **lpSearchFile**

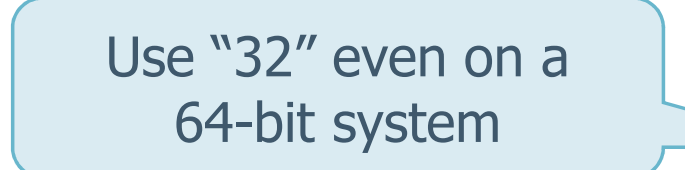

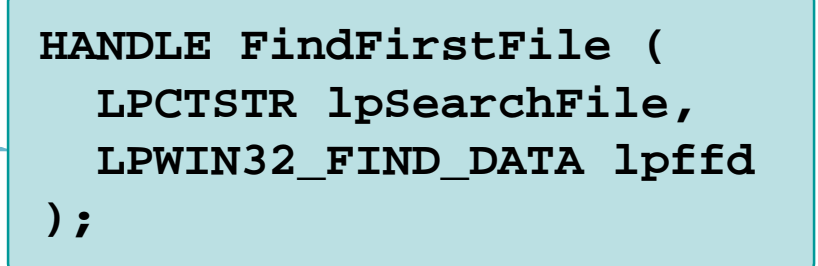

#### **"Open" a directory**

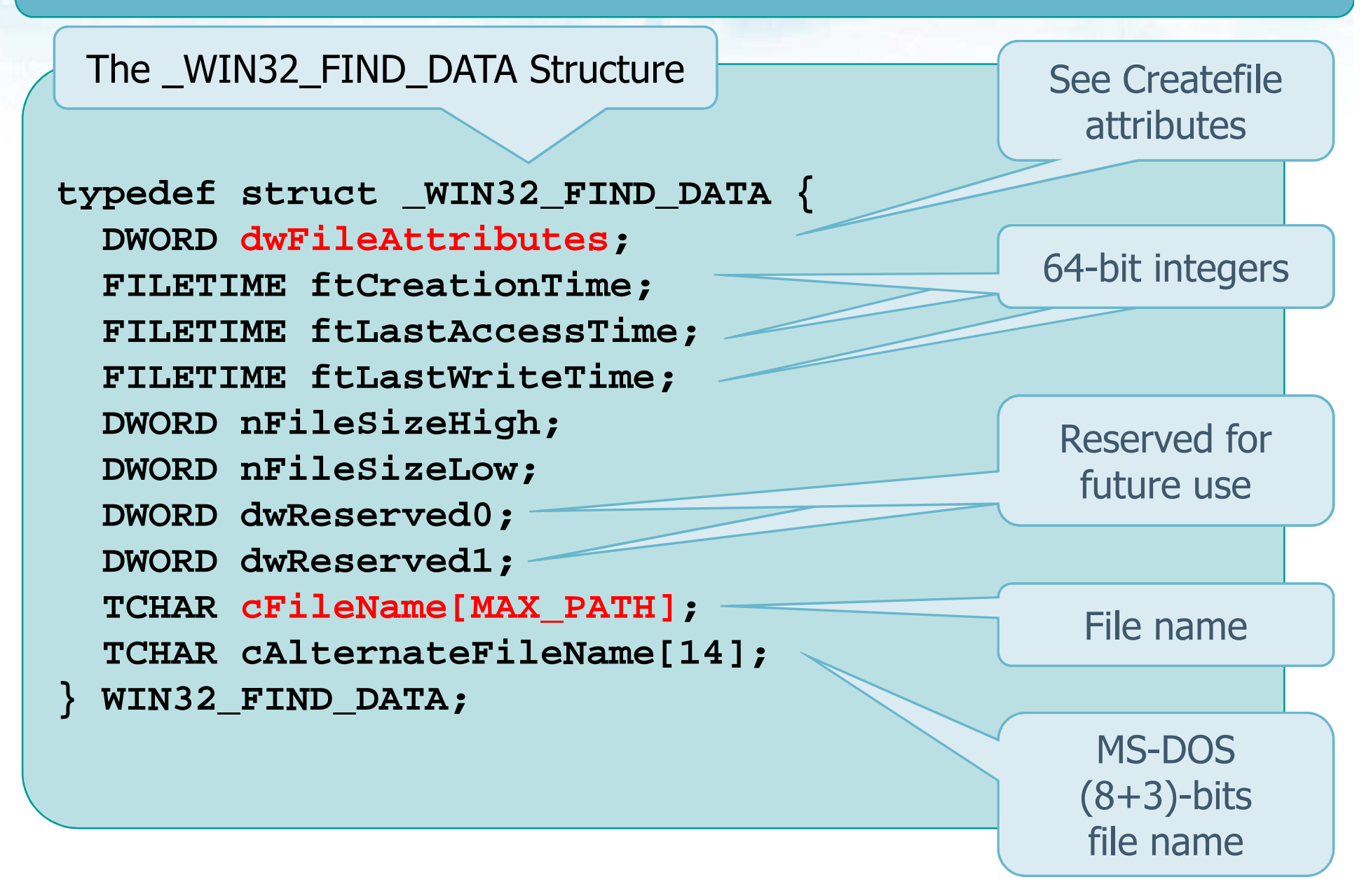

### **"Open" a directory**

## \* Return value

### $\triangleright$  In case of success, a "search handle"

- The handle can be used to obtain further information on the next entry satisfying **lpSearchFile** in **lpSearchFile**
	- It is used in all subsequent operations of that **lpSearchFile**

### $\triangleright$  In case of failure

The constant value INVALID\_HANDLE\_VALUE

#### See **FindFirstFileEx**

for more options(e.g., case sensitivity) **HANDLE FindFirstFile ( LPCTSTR lpSearchFile, LPWIN32\_FIND\_DATA lpffd);**

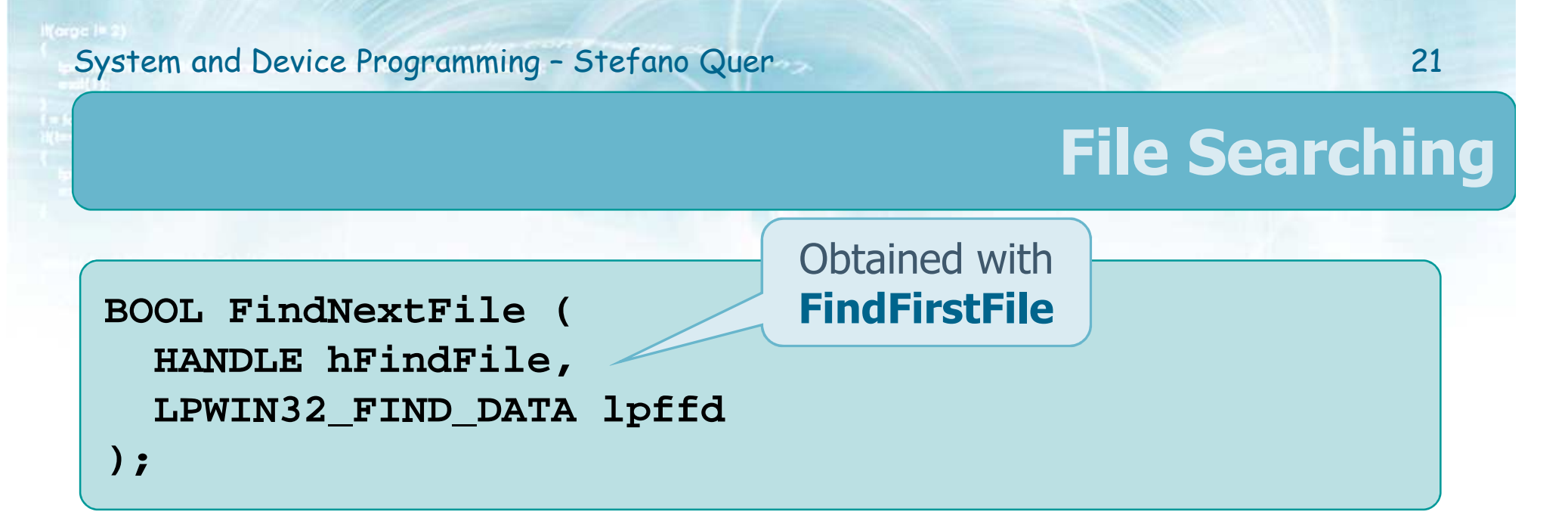

- **Once the handle (hFindFile)** given by<br>FindFirstFile is available FindNextFile m FindFirstFile is available, FindNextFile may obtain the data info for the subsequent entry
	- $\triangleright$  This information is stored into a new WIN32\_FIND\_DATA object (referenced by **lpffd**)

## **Return value**<br>North what

- > TRUE, when the search can go on
- $\triangleright$  FALSE, when no more files satisfy the search pattern

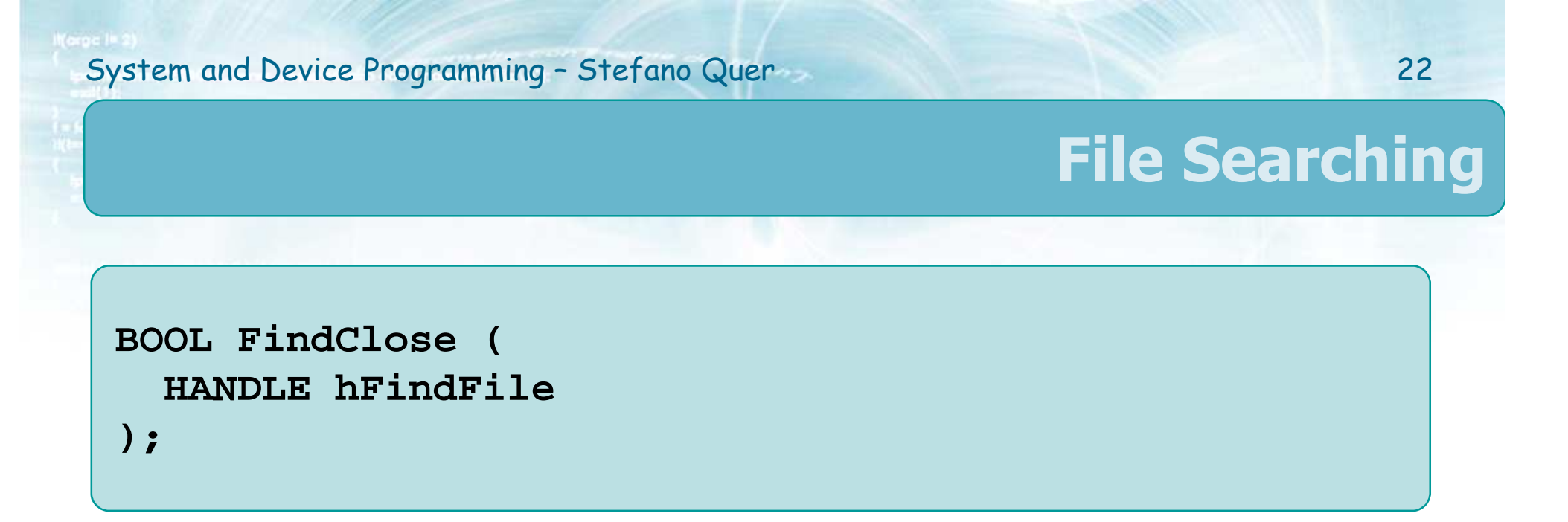

- When the search is complete **FindClose** closes<br>the search handle the search handle
- ❖ Note the exception<br>Note director UA
	- $\triangleright$  The directory HANDLE (albeit being a HANDLE object) is **not** closed with CloseHandle

of a (flat) directory

### Visit (read the content) **Example: Visit (flat)**

## $\cdot$  Write a Win32/64 application which is able to  $\cdot$

### Receive a string as a parameter

 The string indicates a **relative** (or an **absolute**) path to a file system directory tree

### $\triangleright$  Visit the entire directory content

- $\mathbb{R}^n$ Do not recur into sub-directories
- Display entry names and specify for each entry if it is a file or a directory

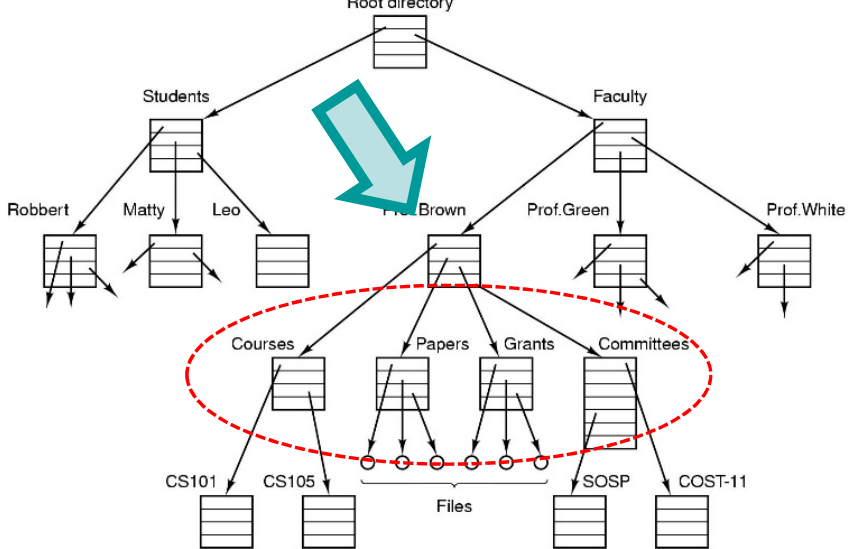

#### **Example: Visit (flat)**

**#define UNICODE #define \_UNICODE #define \_CRT\_SECURE\_NO\_WARNINGS**

**#include <windows.h>#include <tchar.h> #include <stdio.h> #include <stdlib.h> #include <malloc.h>#include <io.h>**

**#define TYPE\_FILE 1 #define TYPE\_DIR 2 #define TYPE\_DOT 3**

**static void TraverseDirectory (LPTSTR); DWORD FileType (LPWIN32\_FIND\_DATA);**

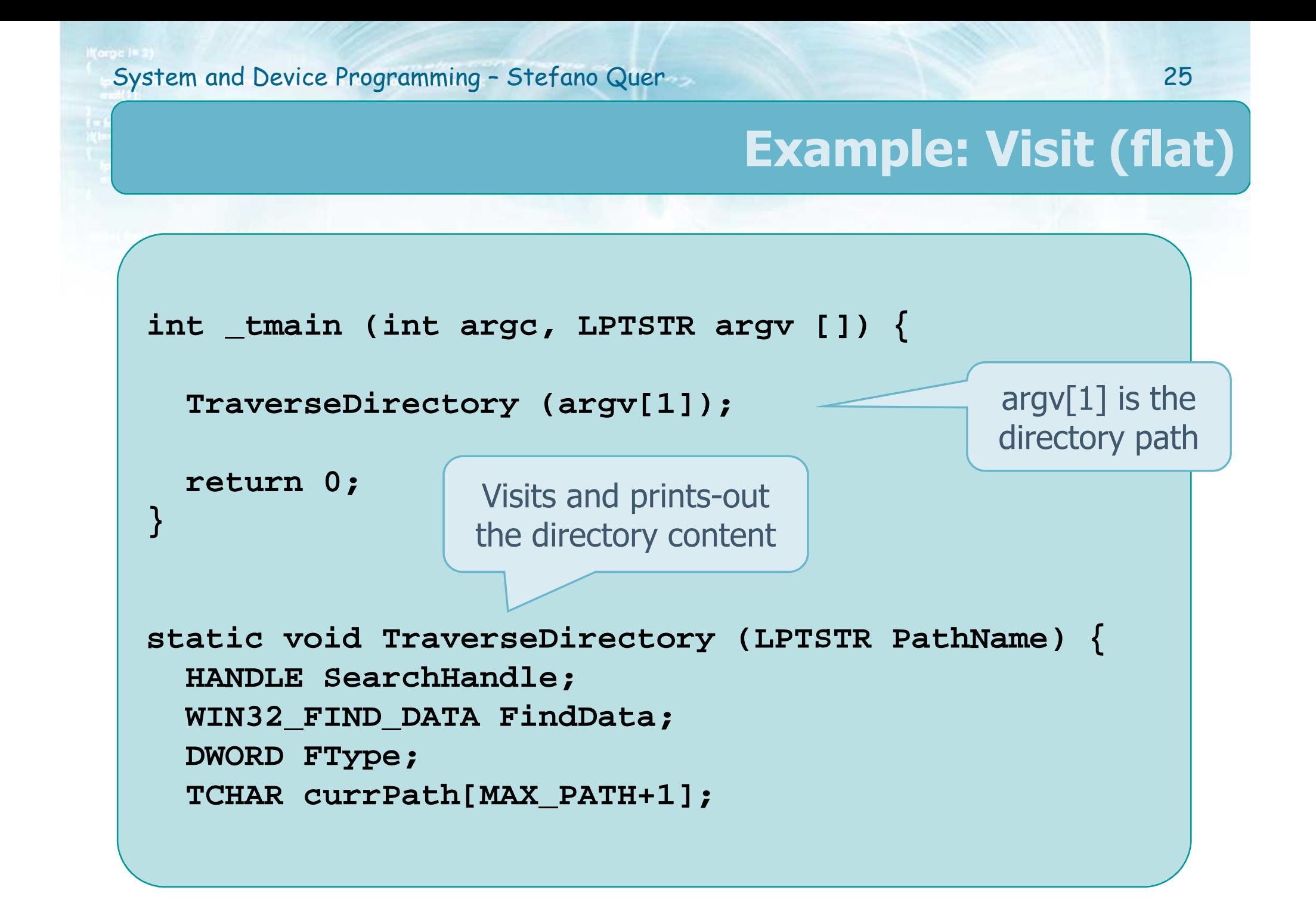

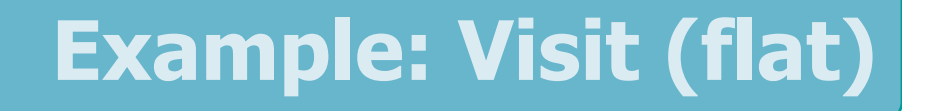

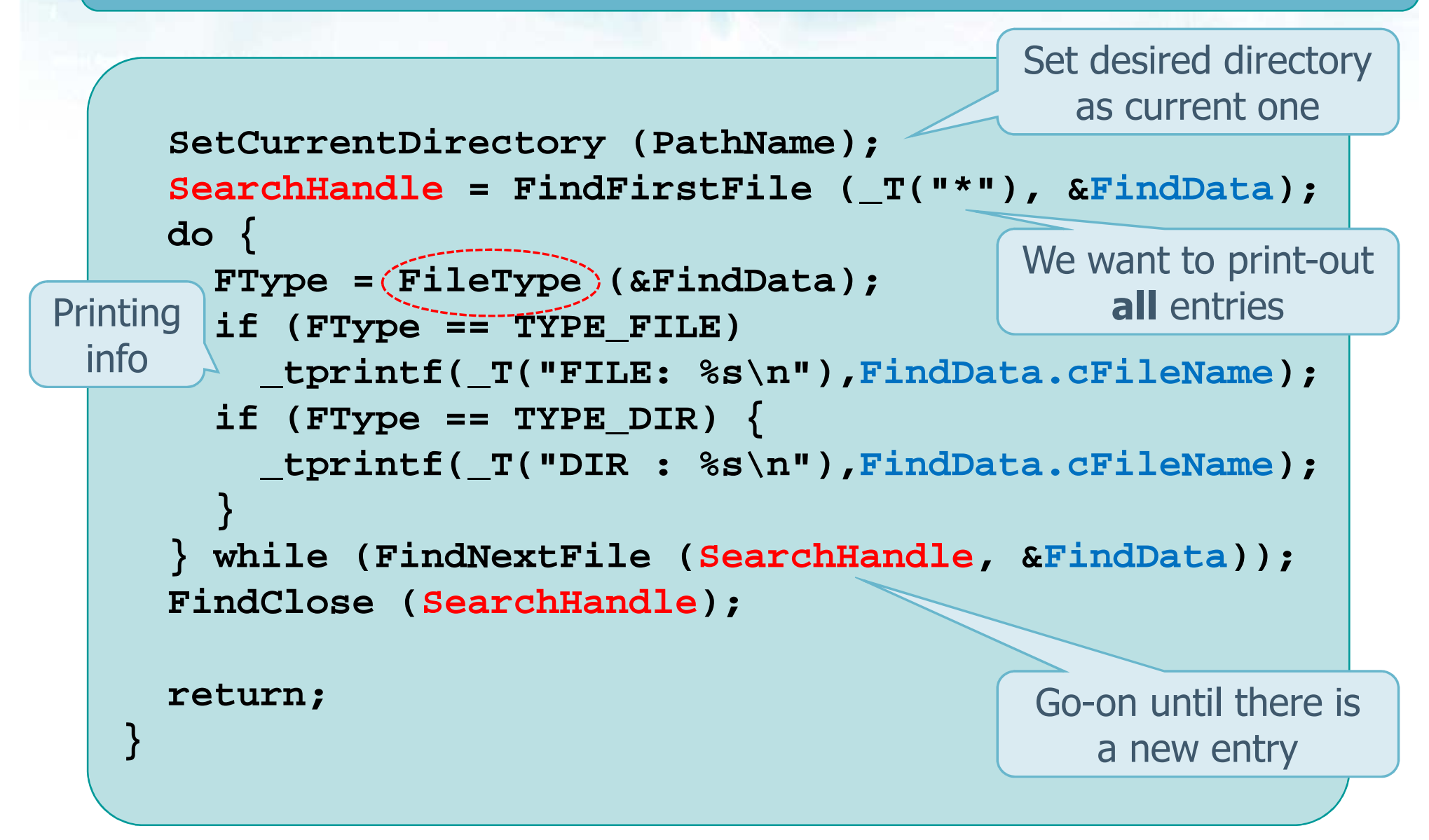

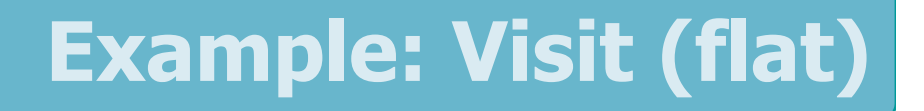

Use **FileType** to discover file type

```
static DWORD FileType(LPWIN32_FIND_DATA pFileData) {
```
IsDir has to be TRUE for directories

```

FType = TYPE_FILE
;
IsDir = (pFileData->dwFileAttributes &
```

```
FILE_ATTRIBUTE_DIRECTORY) != 0;
```

```
if (IsDir)
```
**}**

**BOOL IsDir;**

**DWORD FType;**

```
if (lstrcmp(pFileData->cFileName,_T("."))==0
```

```

|| lstrcmp(pFileData->cFileName,_T(".."))==0)
```

```
FType = TYPE_DOT
;
```

```

else FType = TYPE_DIR
;
```
**return FType;**

```
Pay attention to 
"corner" cases
```
Visit (read the content) of a directory tree

### **Example: Visit (recursive)**

## $\cdot$  Write a Win32/64 application which is able to  $\cdot$

### Receive a string as a parameter

 The string indicates a **relative** (or an **absolute**) path to a file system directory tree

### $\triangleright$  Visit the entire directory content

- **Recur** into sub-directories
- **STATE**  Print-out entry names and specify for each entry if it is a file or a directory

Extend TraverseDirectory to recur on sub-directories

**Recur** on dirs iff they are **not** ″.″ or ″..″ Pay attention to **relative** vs **absolute** paths

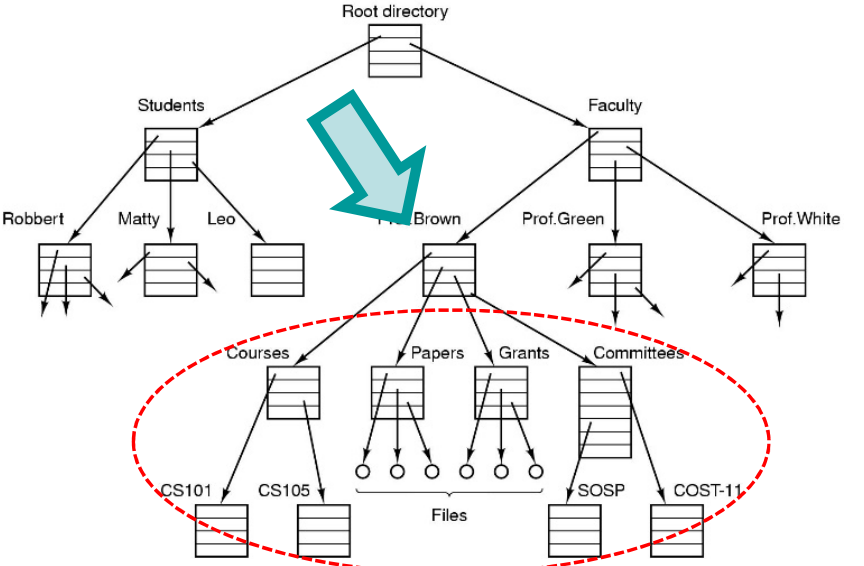

#### **Example: Visit (recursive)**

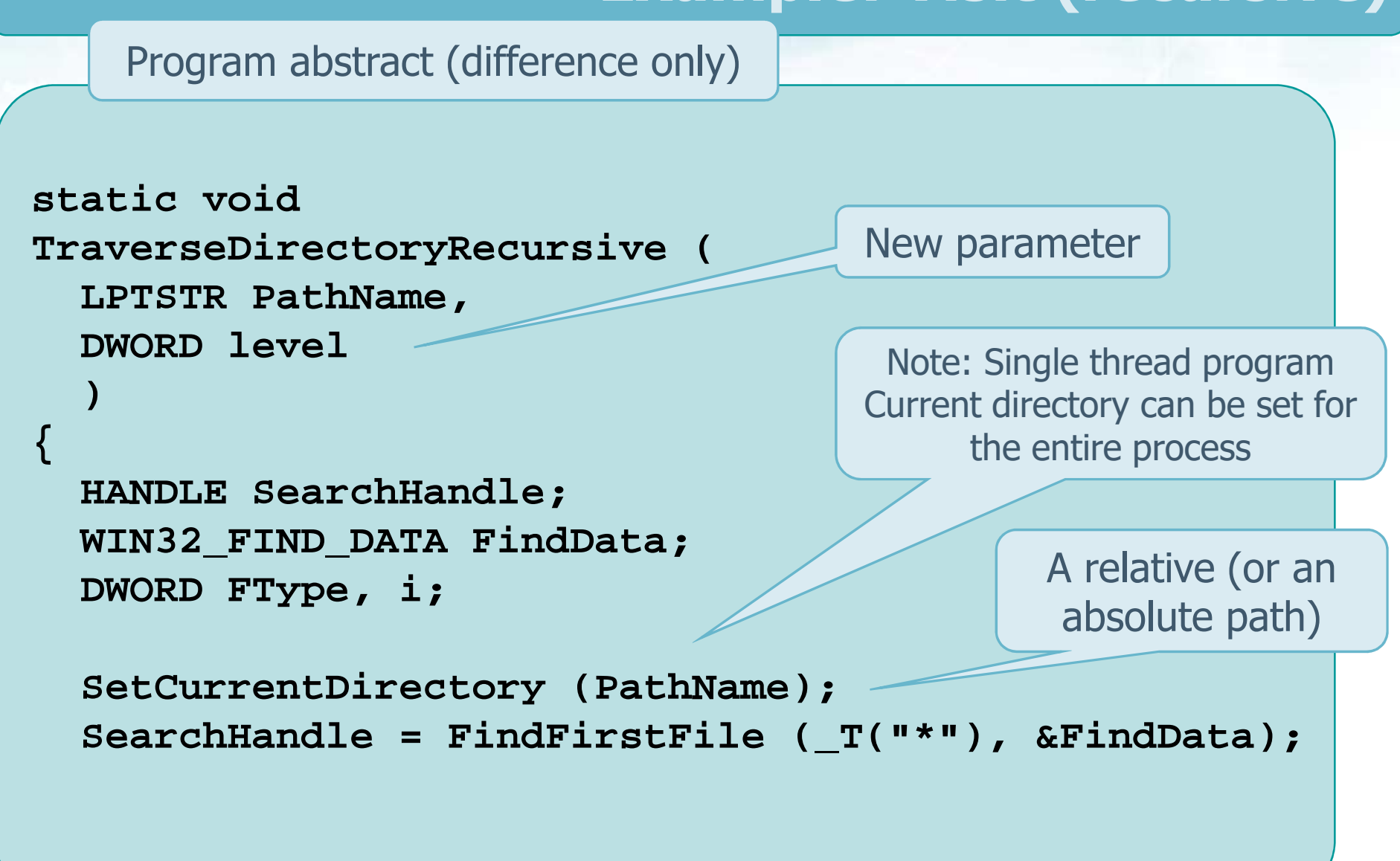

#### **Example: Visit (recursive)**

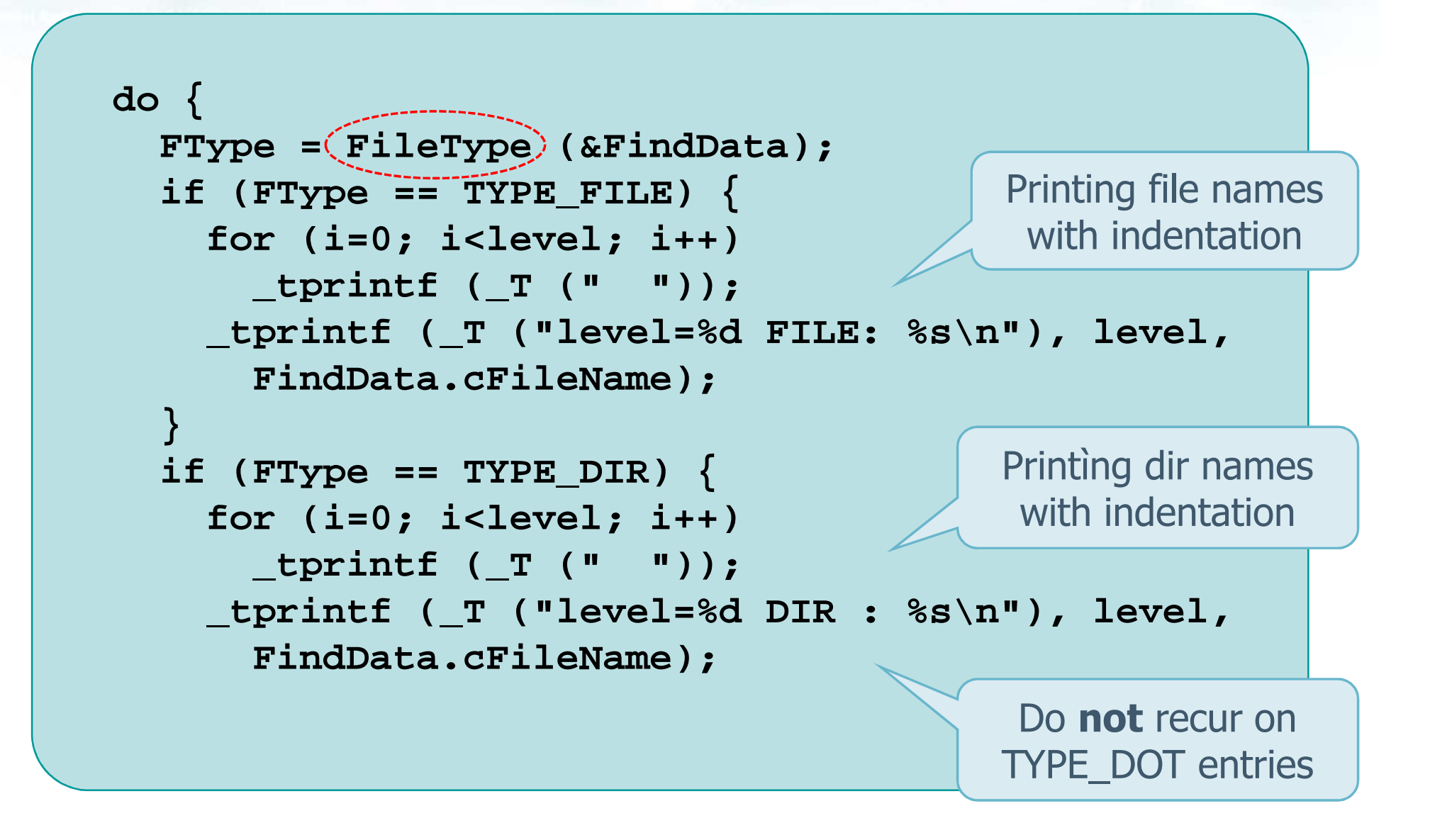

### **Example: Visit (recursive)**

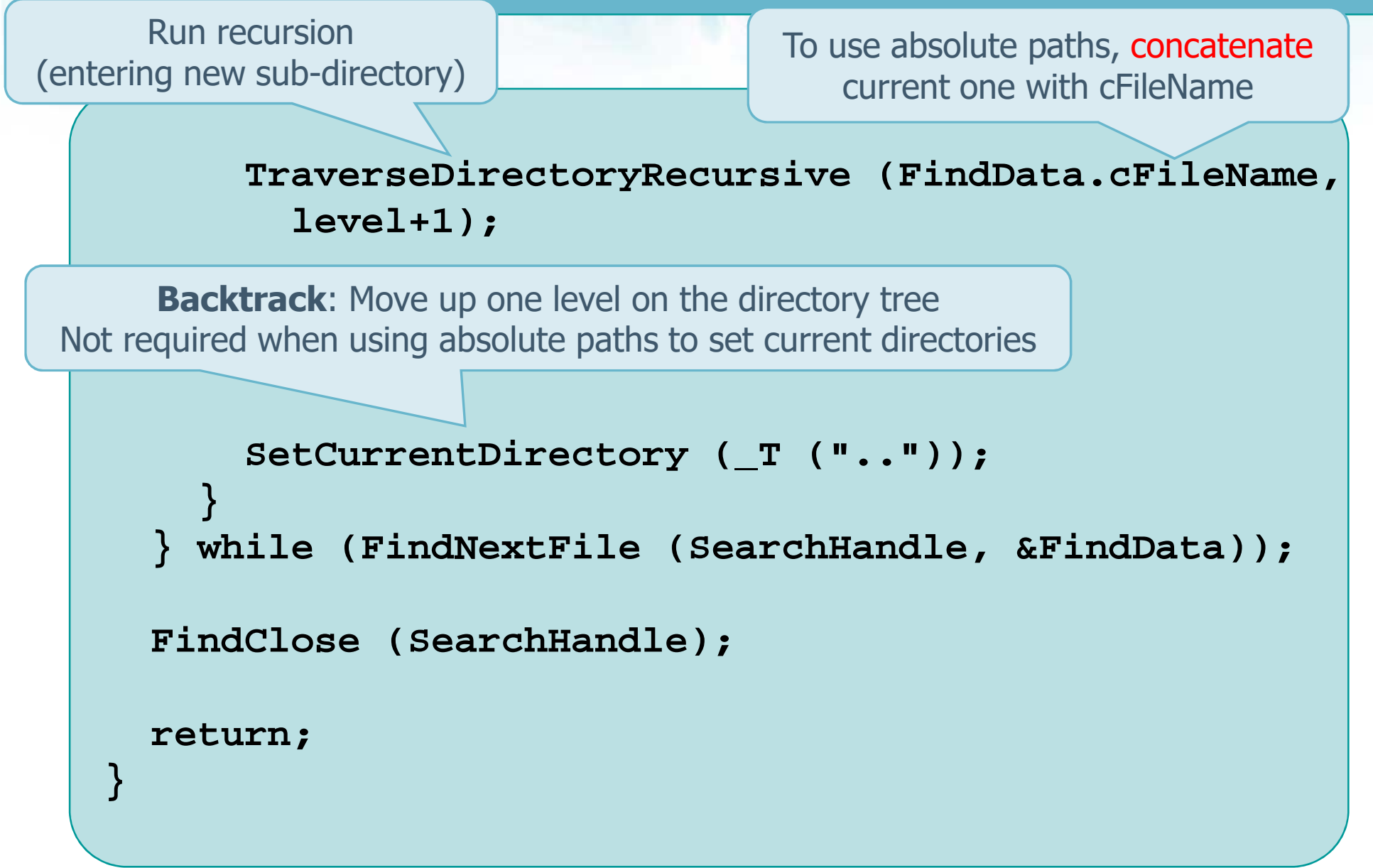

Delete a directory tree

### **Example: Delete**

## $\cdot$  Write a Win32/64 application which is able to  $\cdot$

### $\triangleright$  Receive a string as a parameter

• The string indicates a relative path to a file system directory tree

 $\triangleright$  Delete the entire directory content (recurring into sub-directories)

Extend TraverseDirectoryRecursive to delete files and dirs

Delete files on the way down Delete directories on the way back (dirs must be empty)

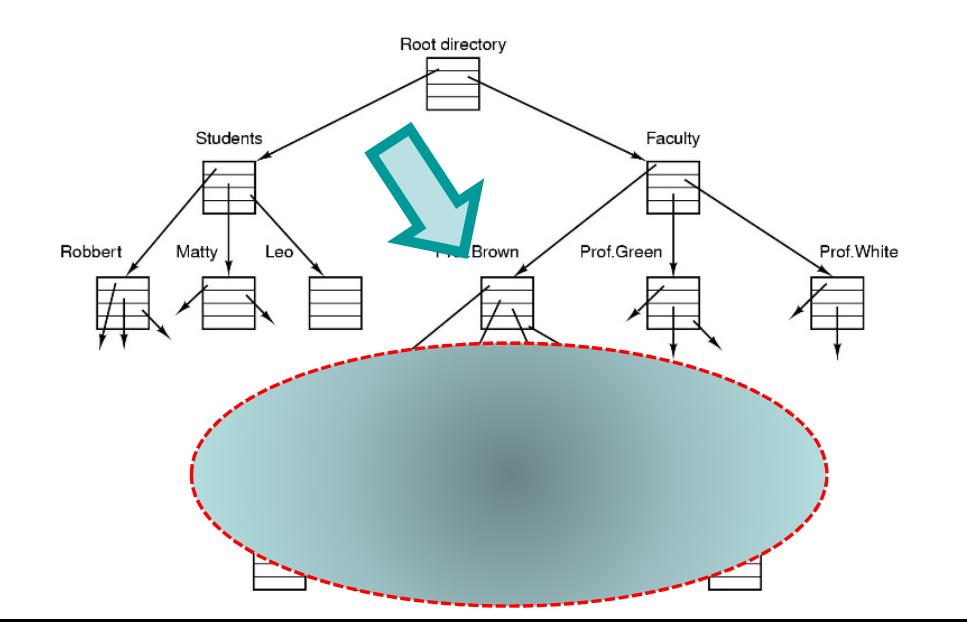

### **Example: Delete**

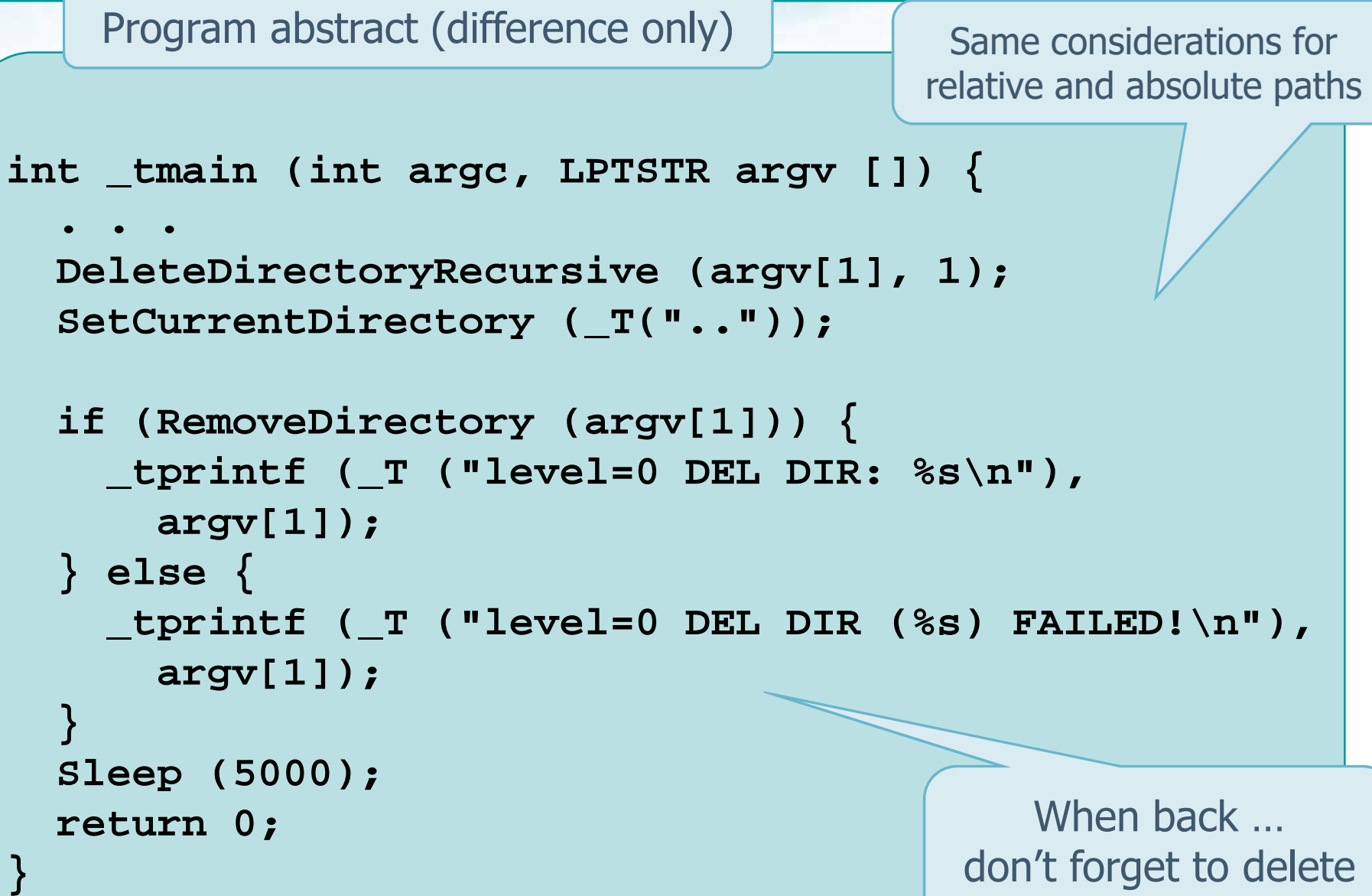

### **Example: Delete**

```
static void DeleteDirectoryRecursive (
  LPTSTR PathName, DWORD level) {HANDLE SearchHandle;
WIN32_FIND_DATA FindData;DWORD FType, i;
SetCurrentDirectory (PathName);
  SearchHandle = FindFirstFile (_T("*"), &FindData);
  do {
FType = FileType (&FindData);
    if (FType == TYPE_FILE) {
      if (DeleteFile (FindData.cFileName)) {
          _tprintf (_T ("l=%d DelFile=%s\n"),
            level, FindData.cFileName);} else {
_tprintf (_T ("l=%d DelFile=%s FAILED!\n"),
            level, FindData.cFileName);}}Delete instead of 
                                              printing
```
### **Example: Delete**

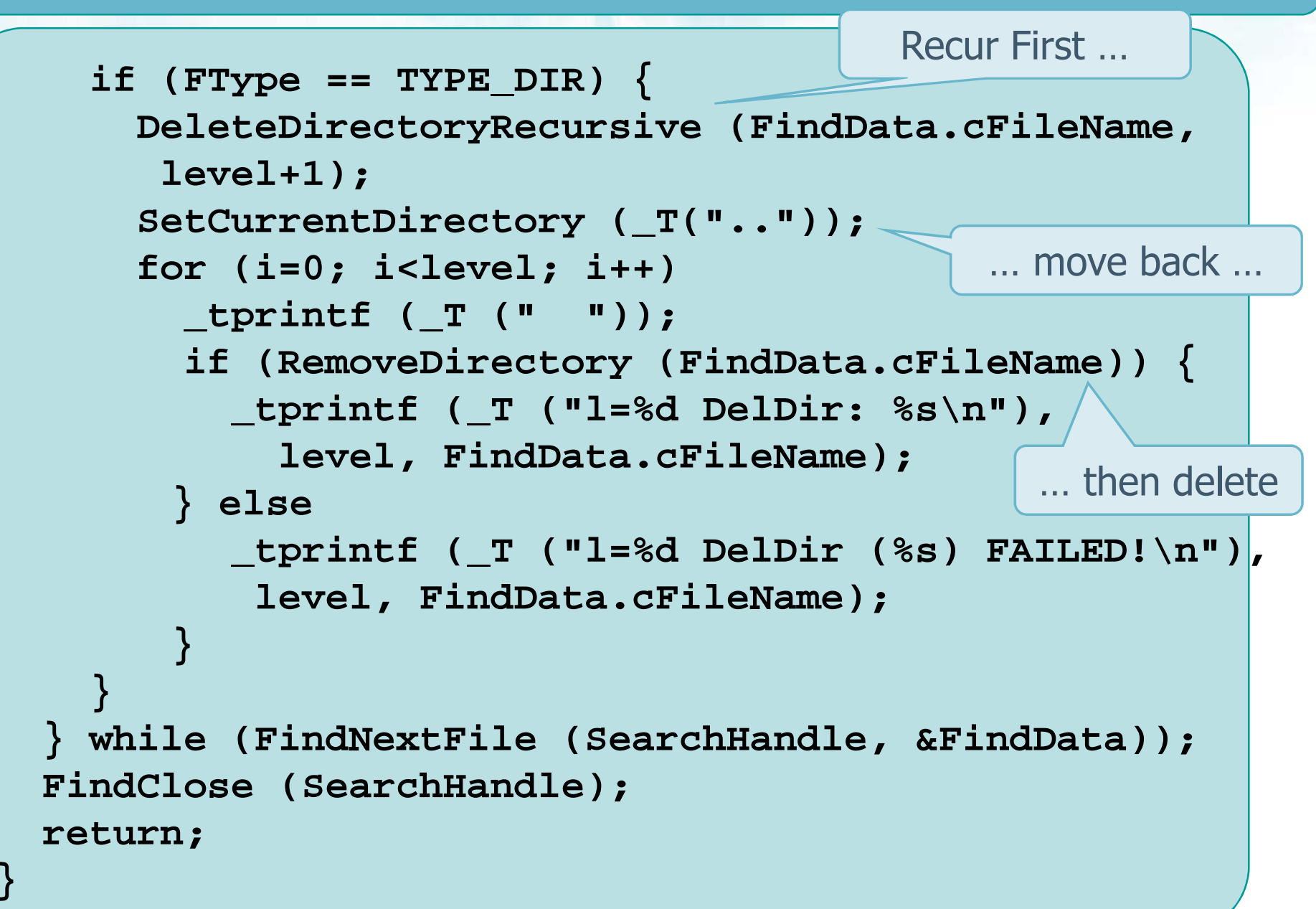

#### **Example: Copy**

Copy a directory tree

# $\cdot$  Write a Win32/64 application which is able to  $\cdot$

### $\triangleright$  Receive two strings parameters

- The first string indicates a **relative** path to an existing file system directory tree
- **The second string indicates a relative path to an <b>Fig. 2** empty file system directory tree

 $\triangleright$  Copy the directory tree specified in the first path  $\triangleright$  cone crossified by the set of  $\triangleright$ into the one specified by the

Studen Faculty Extend TraverseDirectoryRecursive Prof.Green Prof. White to copy files and create dirs Papers **Need to have two paths (one for each dirs)** Pay attention not to get lost into dirs sosp S101 CS105  $\big\{\cos 7-11$ Files

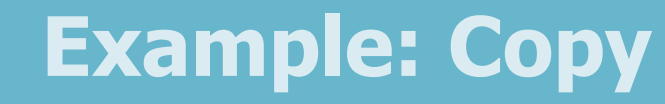

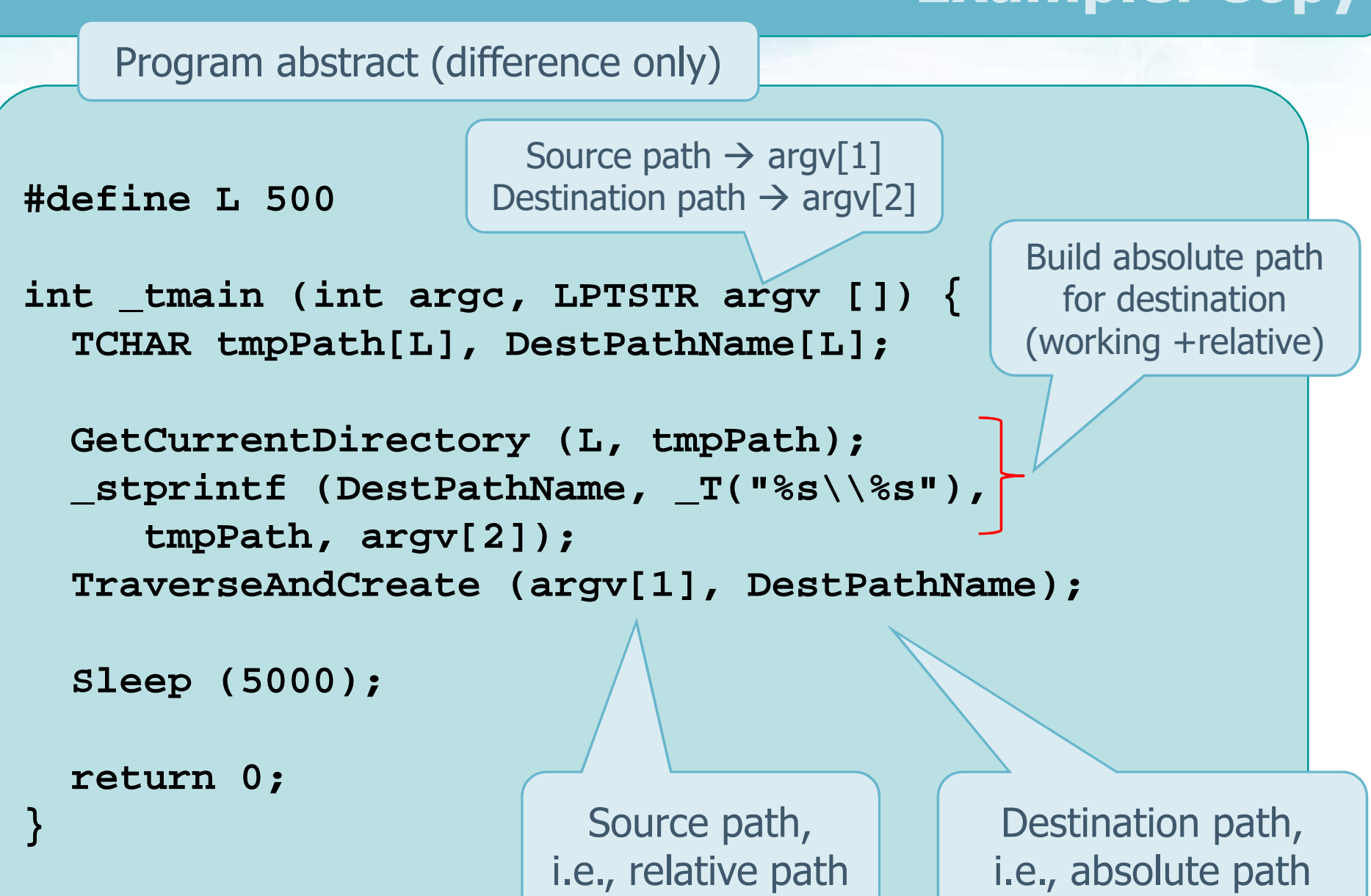

#### **Example: Copy**

```
static void TraverseAndCreate (
  LPTSTR SourcePathName, LPTSTR DestPathName){HANDLE SearchHandle;
WIN32_FIND_DATA FindData;DWORD FType, l;
TCHAR NewPath[L];_tprintf (
     _T ("--> Create Dir : %s\n"),DestPathName);CreateDirectory (DestPathName, NULL);
  SetCurrentDirectory (SourcePathName);
  SearchHandle = FindFirstFile (_T("*"), &FindData);
                                        Create new directory
(using absolute path)
                                                   Set currentdirectory, i.e., move onto
                                                   new source directorylpsa = NULL
```
#### **Example: Copy**

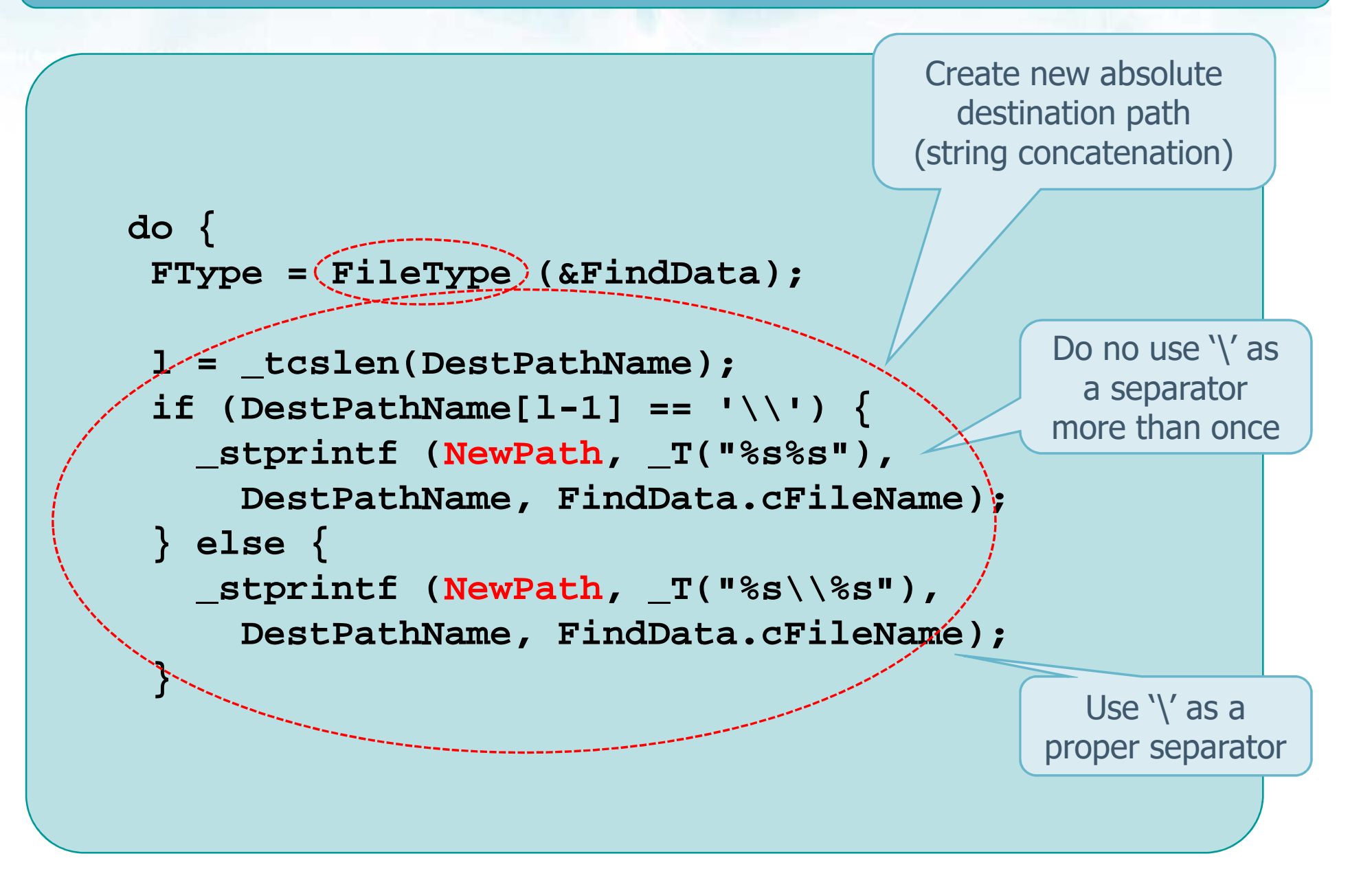

**}**

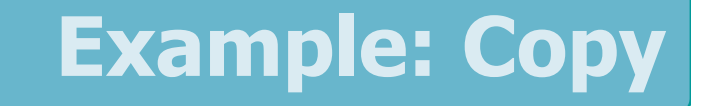

```
if (FType == TYPE_FILE) {
    CopyFile (FindData.cFileName, NewPath, FALSE);
  }if (FType == TYPE_DIR) {
    TraverseAndCreate (FindData.cFileName,
      NewPath);
SetCurrentDirectory (_T (".."));
  }} while (FindNextFile (SearchHandle, &FindData));
FindClose (SearchHandle);
return;Copy fileRecurMove back
```